# **How to Make Photos and Vectors in EPS Format**

Ensure the best quality on your images, illustrations, photos, vectors, and other graphic designs by making them in EPS file format. EPS is at its best when used properly and efficiently.

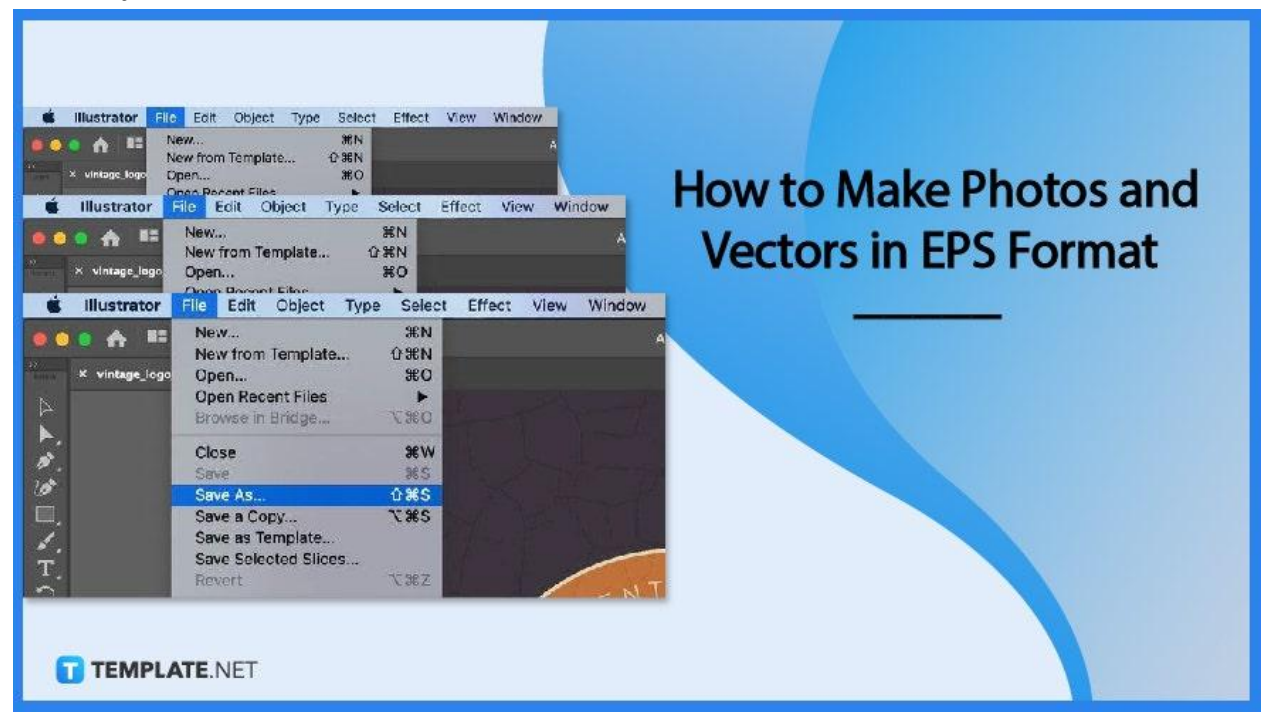

# **How to Make Photos and Vectors in EPS Format**

The quality of the images and graphics matters as much as its content. Learn how to make photos and vectors in EPS format below.

## ● **Step 1: Save as EPS**

The first step to making photos and vectors in EPS is to save your file as .eps. To do so, open your chosen software application, perform the making process, and save the file as eps.

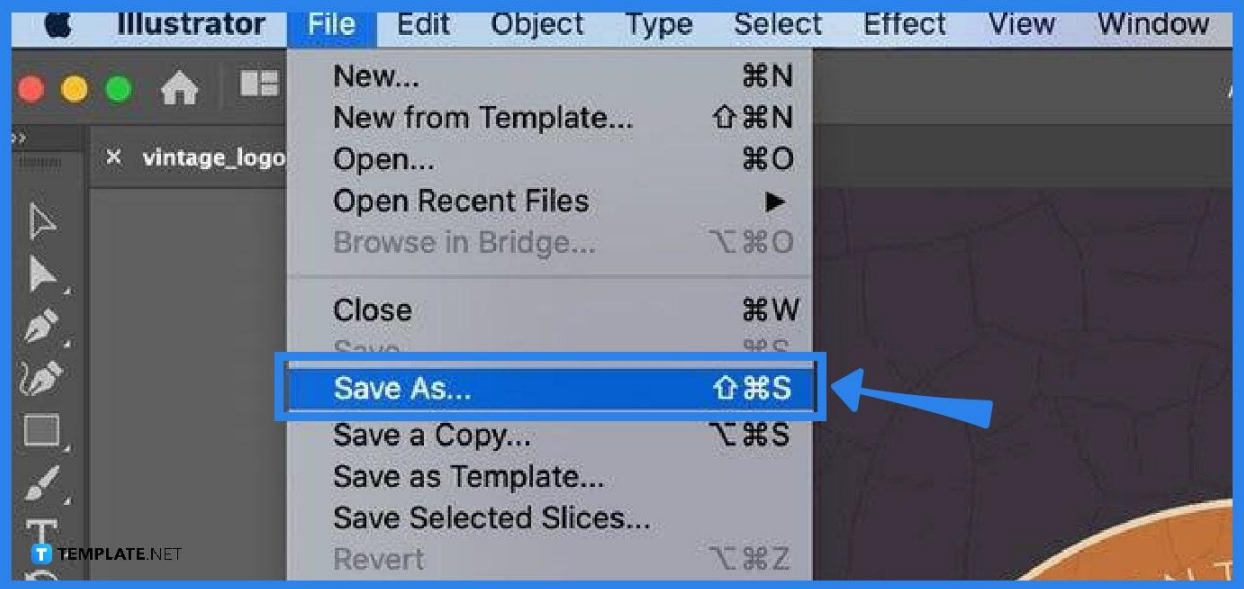

#### ● **Step 2: Navigate Computer**

After saving your file as an EPS format, be sure to scan through your computer and double-check if the file is saved as .eps.

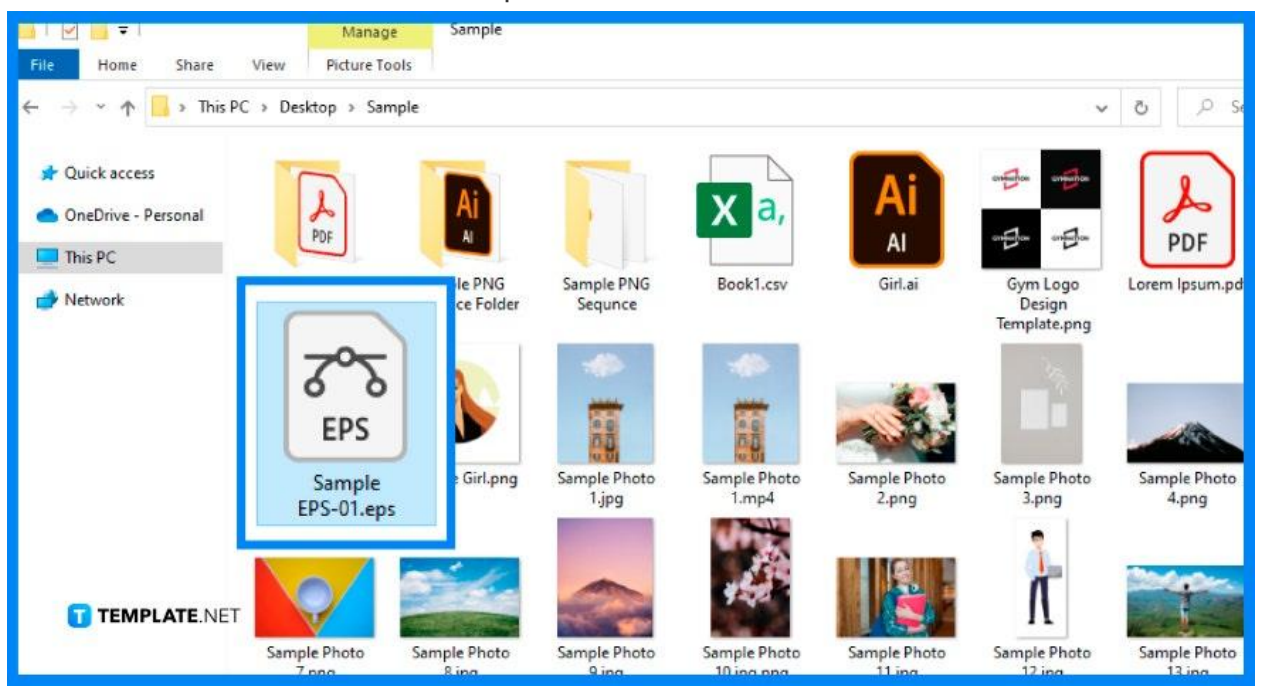

#### ● **Step 3: Use Converter**

Use any online conversion application to easily convert any photos and vectors to EPS.

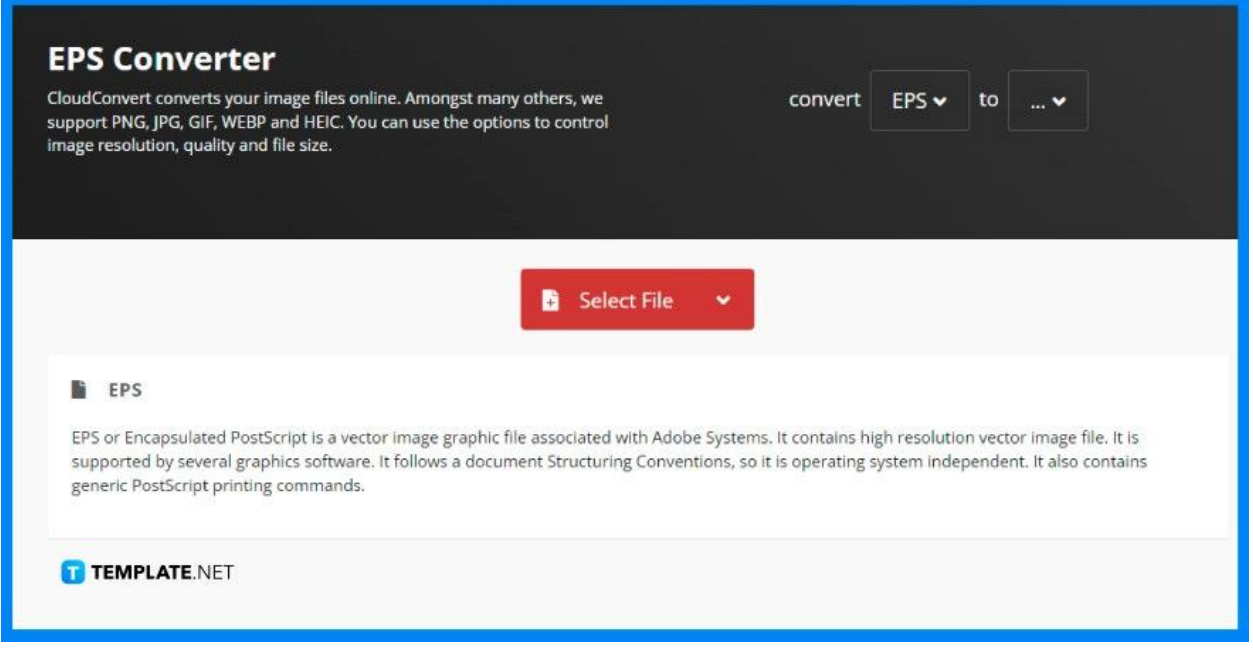

#### ● **Step 4: Select File**

The process depends on the online conversion application used; however, the common way is to select the file, choose the conversion method, such as JPEG to EPS, let the application do its thing, and download.

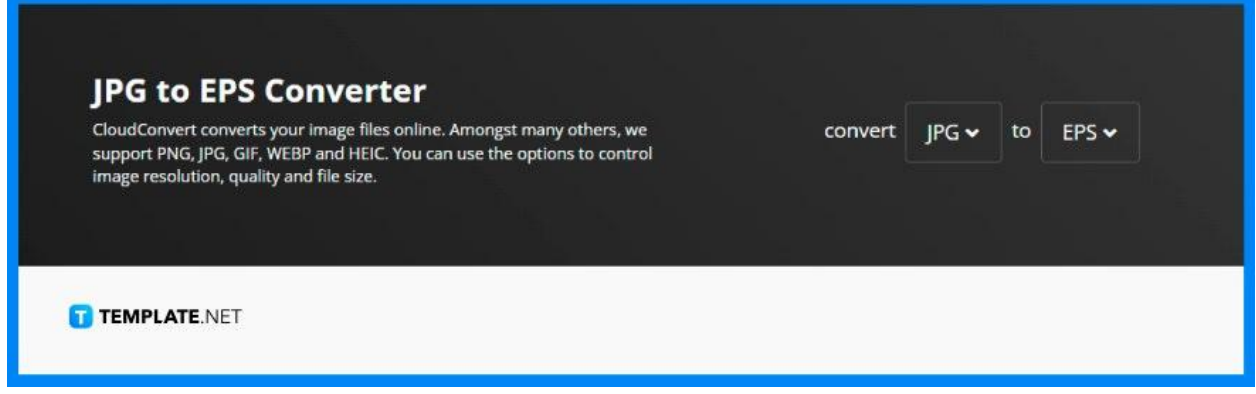

# **FAQs**

#### **What are other file formats that can be made to EPS?**

Other file formats that can be made to EPS are AI (Adobe Illustrator), TIFF (Tag Image File Format), JPEG (Joint Photographic Expert Group), PNG (Portable Graphics Format), SVG (Scalable Vector Graphics), PDF (Portable Graphic Format), CDR (CorelDraw), and other vector formats.

#### **What does EPS stand for?**

EPS stands for encapsulated postscript.

## **Is converting photos and vectors costly?**

The cost of the conversion of photos and vectors to EPS depends on the software application used.

#### **How do I convert an image to vector EPS?**

To convert an image to vector EPS, you can save the file directly to EPS, or use a third-party software application that allows the conversion to EPS.

#### **How to edit an EPS file?**

Editing an EPS file is quite a tricky thing to do because you need to use specialized software such as Adobe Illustrator, and some online applications, such as Gravit.

#### **Why use EPS file format?**

The EPS file format is perfect for large-scale printing jobs so you do not have to worry about image quality in using this file format.

#### **How to open an EPS file?**

For macOS, they can easily open the file because of the built-in capability of this operating system, while for Windows and other OS, a special software application is needed to open, view, and edit an EPS file.

#### **Can the EPS file be resized?**

Yes, EPS files can be easily resized.

#### **Does resolution matter for EPS?**

No, but the minimum standard for EPS is 600 dpi; however, EPS file format remains its quality regardless of scaled up or down.

#### **Where to use EPS files?**

EPS files are best used for logos, graphics, images, illustrations, creative texts, and other graphic designs.

#### **What is the advantage of EPS files?**

One best benefits of using EPS is having the best possible quality regardless of any action.

## **What is the downside of using EPS?**

An advantage of using EPS is its challenge in editing since you need another software application to edit.